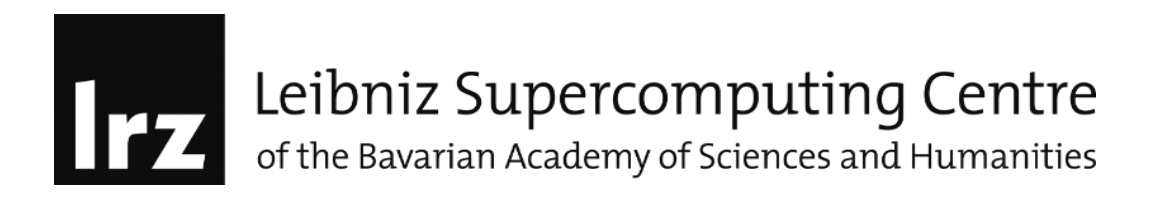

## MKL-lab2 : FFT with pragma offload and Native Execution

In this example we learn how to offload MKL function calls using offload pragmas.

## **1. Objectives and learning goals**

- To control memory allocation on MIC
- Understand data transferring and data persistence
- Set up the build environment
- Compile the program on the host without modifying the original code
- Icc –no-offload –mkl mkl\_fft.c –o mkl\_fft
- Run the program: ./mkl\_fft
- Code to offload, replace the LRZ WORK FOR YOU comments with MKL calls
- Compile the program for offload: icc –mkl mkl\_fft.c –o mkl\_fft
- Run the program: ./mkl\_fft
- Check the performance results
- What about the performance:
- Compile the program for Native execution:
- icc –mmic –mkl\_fft.c –o mkl\_fft.mic
- add this setting:

export KMP\_AFFINITY=explicit,granularity=fine,proclist=[1-240:1] and run again.

Try now to understand the performance numbers.